### <span id="page-0-0"></span>Lecture 3 Exploratory Data Analysis II Readings: IntroStat Chapter 3; OpenIntro Chapter 2

*STAT 8010 Statistical Methods I* May 18, 2023

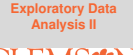

Whitney Huang Clemson University

#### **Agenda**

**[Exploratory Data](#page-0-0) Analysis II**

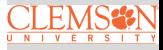

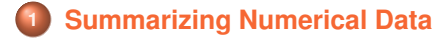

**[Exploratory Data](#page-0-0) Analysis II**

**Summarizing** [Numerical Data](#page-2-0)

# <span id="page-2-0"></span>Summarizing the Spread of Numerical Variables

#### **Measures of Spread**

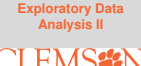

**Summarizing** [Numerical Data](#page-2-0)

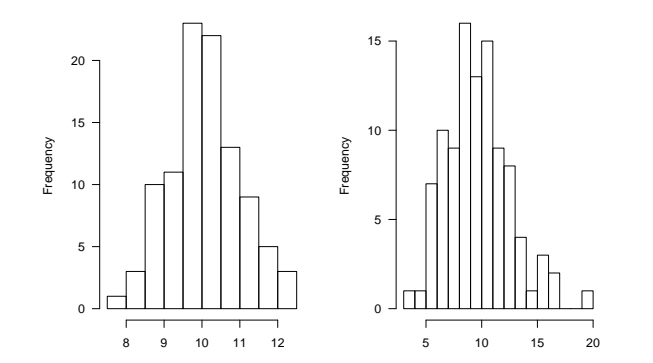

**Measures:** Range, Variance/Standard Deviation, Interquartile range (IQR)

#### **Range**

The range of a dataset is the difference between the largest and smallest values

Range = Largest Value − Smallest Value

- Compute the range of the following list of values: 13, 18, 13, 14, 13, 16, 14, 21, 13
- Compute the range of the following list of values: 13, 18, 13, 14, 13, 16, 14, 210, 13

**Question:** Is Range a robust statistic?

**[Exploratory Data](#page-0-0) Analysis II**

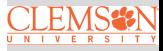

#### **Variance and Standard Deviation**

- The sample standard deviation (variance), denoted by *s*  $(s^2)$ , is a measure of the amount of variation of data.  $s(s^2)$ can be used as the estimate of the population standard deviation (varaince), denoted by  $\sigma$  ( $\sigma^2$ )
- *s* is calculated in the following way:
	- Calculate the sample mean  $\bar{X}$
	- Calculate the deviation (from the sample mean) for each observation (i.e.,  $X_i - \bar{X}$ ,  $i = 1, \dots, n$ )
	- **3** Square each deviation and add them (i.e.,  $\sum_{i=1}^{n}(X_i-\bar{X})^2$ )
	- Divide by  $n 1$  and take the square root, that is,

$$
s = \sqrt{\frac{\sum_{i=1}^{n}(X_i - \bar{X})^2}{n-1}}
$$

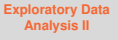

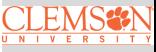

Compute *s* of the following list of values: 13, 18, 13, 14, 13, 16, 14, 21, 13

Compute *s* of the following list of values: 13, 18, 13, 14, 13, 16, 14, 210, 13

**Question:** Is standard deviation a robust statistic?

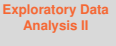

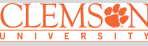

#### **Interquartile range (IQR)**

• IQR =  $Q_3 - Q_1$ , where  $Q_1$  is the Lower Quartile (the median of the lower half of the data) and  $Q_3$  is the Upper Quartile (the median of the upper half of the data)

• Compute the IQR of the following list of values: 13, 18, 13, 14, 13, 16, 14, 21, 13

Compute the IQR of the following list of values: 13, 18, 13, 14, 13, 16, 14, 210, 13

**Question:** Is IQR a robust statistic?

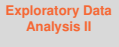

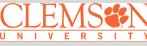

**[Exploratory Data](#page-0-0) Analysis II**

**Summarizing** [Numerical Data](#page-2-0)

## Percentiles, Quartiles, and Boxplots

- The  $p_{th}$  percentile is a value such that at least  $p\%$  of the data set is less than or equal to this value [\[An Example\]](https://www.ets.org/s/gre/pdf/gre_guide_table1a.pdf)
- Calculation of percentiles using the indexing method:
	- <sup>1</sup> Sort the set of numbers in an increasing order

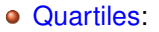

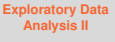

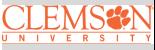

- The  $p_{th}$  percentile is a value such that at least  $p\%$  of the data set is less than or equal to this value [\[An Example\]](https://www.ets.org/s/gre/pdf/gre_guide_table1a.pdf)
- Calculation of percentiles using the indexing method:
	- <sup>1</sup> Sort the set of numbers in an increasing order
	- **2** For the  $p_{\text{th}}$  percentile, compute the index  $i = \frac{np}{100}$  where *n* is the sample size

Quartiles:

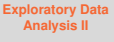

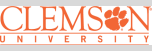

- The  $p_{th}$  percentile is a value such that at least  $p\%$  of the data set is less than or equal to this value [\[An Example\]](https://www.ets.org/s/gre/pdf/gre_guide_table1a.pdf)
- Calculation of percentiles using the indexing method:
	- <sup>1</sup> Sort the set of numbers in an increasing order
	- **2** For the  $p_{\text{th}}$  percentile, compute the index  $i = \frac{np}{100}$  where *n* is the sample size
	- If *i* is an integer then  $p_{th}$  percentile is the average of  $i_{th}$  value and  $(i + 1)_{th}$  value, otherwise take the  $(i + 1)_{th}$  value
- Quartiles:

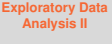

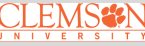

- The  $p_{th}$  percentile is a value such that at least  $p\%$  of the data set is less than or equal to this value [\[An Example\]](https://www.ets.org/s/gre/pdf/gre_guide_table1a.pdf)
- Calculation of percentiles using the indexing method:
	- <sup>1</sup> Sort the set of numbers in an increasing order
	- **2** For the  $p_{\text{th}}$  percentile, compute the index  $i = \frac{np}{100}$  where *n* is the sample size
	- If *i* is an integer then  $p_{th}$  percentile is the average of  $i_{th}$  value and  $(i + 1)_{th}$  value, otherwise take the  $(i + 1)_{th}$  value
- Quartiles:
	- $\bigcirc$  *Q*1: first quartile (25<sub>th</sub> percentile)

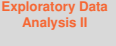

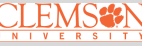

- The  $p_{th}$  percentile is a value such that at least  $p\%$  of the data set is less than or equal to this value [\[An Example\]](https://www.ets.org/s/gre/pdf/gre_guide_table1a.pdf)
- Calculation of percentiles using the indexing method:
	- <sup>1</sup> Sort the set of numbers in an increasing order
	- **2** For the  $p_{\text{th}}$  percentile, compute the index  $i = \frac{np}{100}$  where *n* is the sample size
	- If *i* is an integer then  $p_{th}$  percentile is the average of  $i_{th}$  value and  $(i + 1)_{th}$  value, otherwise take the  $(i + 1)_{th}$  value
- Quartiles:
	- $\bigcirc$  *Q*1: first quartile (25<sub>th</sub> percentile)
	- 2  $M(Q2)$ : median (second quartile,  $50<sub>th</sub>$  percentile)

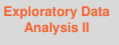

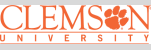

- The  $p_{th}$  percentile is a value such that at least  $p\%$  of the data set is less than or equal to this value [\[An Example\]](https://www.ets.org/s/gre/pdf/gre_guide_table1a.pdf)
- Calculation of percentiles using the indexing method:
	- <sup>1</sup> Sort the set of numbers in an increasing order
	- **2** For the  $p_{\text{th}}$  percentile, compute the index  $i = \frac{np}{100}$  where *n* is the sample size
	- If *i* is an integer then  $p_{th}$  percentile is the average of  $i_{th}$  value and  $(i + 1)_{th}$  value, otherwise take the  $(i + 1)_{th}$  value
- Quartiles:
	- $\bigcirc$  *Q*1: first quartile (25<sub>th</sub> percentile)
	- 2  $M(Q2)$ : median (second quartile,  $50<sub>th</sub>$  percentile)
	- $\odot$   $\odot$ 3: third quartile (75th percentile)

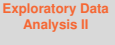

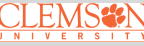

- The  $p_{th}$  percentile is a value such that at least  $p\%$  of the data set is less than or equal to this value [\[An Example\]](https://www.ets.org/s/gre/pdf/gre_guide_table1a.pdf)
- Calculation of percentiles using the indexing method:
	- <sup>1</sup> Sort the set of numbers in an increasing order
	- **2** For the  $p_{\text{th}}$  percentile, compute the index  $i = \frac{np}{100}$  where *n* is the sample size
	- If *i* is an integer then  $p_{th}$  percentile is the average of  $i_{th}$  value and  $(i + 1)_{th}$  value, otherwise take the  $(i + 1)_{th}$  value
- Quartiles:
	- $\bigcirc$  *Q*1: first quartile (25<sub>th</sub> percentile)
	- 2  $M(Q2)$ : median (second quartile,  $50<sub>th</sub>$  percentile)
	- $\odot$   $\odot$ 3: third quartile (75th percentile)
		- <sup>4</sup> Interquartile range or *IQR*: *Q*3 − *Q*1

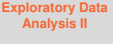

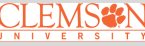

**[Exploratory Data](#page-0-0) Analysis II**

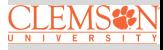

**Summarizing** [Numerical Data](#page-2-0)

Find  $Q_1, M, Q_3$  and IQR of the following list of values: 13, 18, 13, 14, 13, 16, 14, 21, 13 using the indexing method

**1** Order the data first: 13, 13, 13, 13, 14, 14, 16, 18, 21

Find  $Q_1, M, Q_3$  and IQR of the following list of values: 13, 18, 13, 14, 13, 16, 14, 21, 13 using the indexing method

- **1** Order the data first: 13, 13, 13, 13, 14, 14, 16, 18, 21
- <sup>2</sup> Find the sample size *n* and compute the indices for *p* = 25, 50, 75

**[Exploratory Data](#page-0-0) Analysis II**

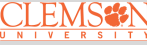

Find  $Q_1, M, Q_3$  and IQR of the following list of values: 13, 18, 13, 14, 13, 16, 14, 21, 13 using the indexing method

- <sup>1</sup> Order the data first: 13, 13, 13, 13, 14, 14, 16, 18, 21
- <sup>2</sup> Find the sample size *n* and compute the indices for *p* = 25, 50, 75
- 3 *n* = 9 ⇒ the indices are 3,5,7 ⇒  $Q_1 = 13$ ,  $M = 14$ ,  $Q_3 = 16$

**[Exploratory Data](#page-0-0) Analysis II**

Find  $Q_1, M, Q_3$  and IQR of the following list of values: 13, 18, 13, 14, 13, 16, 14, 21, 13 using the indexing method

- <sup>1</sup> Order the data first: 13, 13, 13, 13, 14, 14, 16, 18, 21
- <sup>2</sup> Find the sample size *n* and compute the indices for *p* = 25, 50, 75
- 3 *n* = 9 ⇒ the indices are 3,5,7 ⇒  $Q_1 = 13$ ,  $M = 14$ ,  $Q_3 = 16$

**4** IQR = 
$$
Q_3 - Q_1 = 16 - 13 = 3
$$

**[Exploratory Data](#page-0-0) Analysis II**

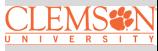

#### **Steps to Making a Boxplot**

- Find  $Q_1$ , *M*,  $Q_3$  and draw a box from  $Q_1$  to  $Q_3$ . Add a vertical line inside the box at *M*
- <sup>2</sup> Compute the value of Lower Fence (LF) = *Q*1 − 1.5IQR and the Upper Fence  $(UF) = Q3 + 1.5IQR$ . Find the largest value  $≤$  UF and the smallest value  $≥$  LF. Draw whiskers go from  $Q_1$ ,  $Q_3$  to these two values
- $\bullet$  Plot the individual outlier(s) (i.e., the values either  $>$  UF or  $<$  LF)

**[Exploratory Data](#page-0-0) Analysis II**

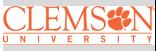

**Bopxplot**

**Ordered data values:** 13, 13, 13, 13, 14, 14, 16, 18, 21

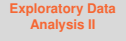

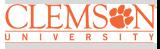

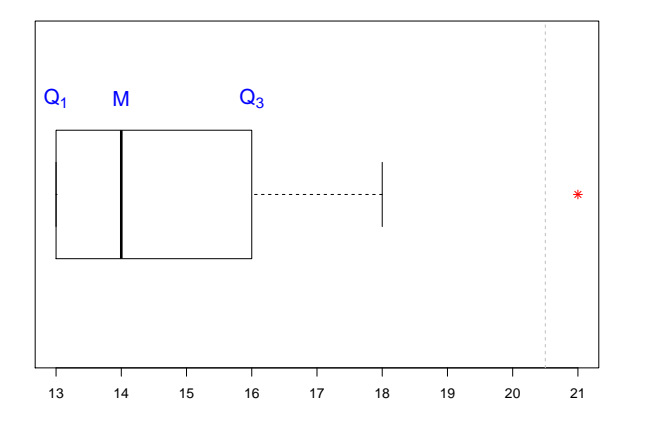

#### **Bopxplot**

- **Ordered data values:** 13, 13, 13, 13, 14, 14, 16, 18, 21
- **IQR** 16 − 13 = 3 ⇒ LF = 13 − 1.5 × 3 = 8.5; UF =  $16 + 1.5 \times 3 = 20.5$

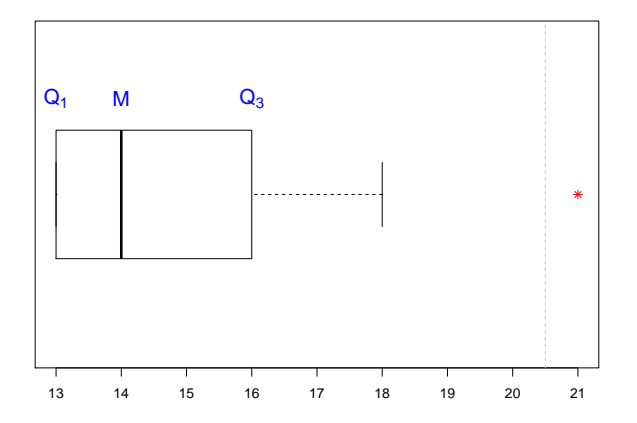

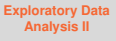

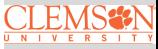

**[Exploratory Data](#page-0-0) Analysis II**

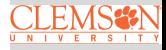

**Summarizing** [Numerical Data](#page-2-0)

Suppose we have the following list of values: 13, 18, 13, 14, 13, 16, 14, 21, 13, 9, 27, 18, 25, 20, 6

• Find the 35th percentile

**[Exploratory Data](#page-0-0) Analysis II**

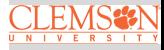

**Summarizing** [Numerical Data](#page-2-0)

Suppose we have the following list of values: 13, 18, 13, 14, 13, 16, 14, 21, 13, 9, 27, 18, 25, 20, 6

• Find the 35th percentile

**1** Sort the data: 6, 9, 13, 13, 13, 13, 14, 14, 16, 18, 18, 20, 21, 25, 27

**[Exploratory Data](#page-0-0) Analysis II**

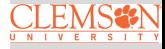

**Summarizing** [Numerical Data](#page-2-0)

Suppose we have the following list of values: 13, 18, 13, 14, 13, 16, 14, 21, 13, 9, 27, 18, 25, 20, 6

• Find the 35th percentile

1 Sort the data: 6, 9, 13, 13, 13, 13, 14, 14, 16, 18, 18, 20, 21, 25, 27

2 Compute the index value  $i = \frac{35 \times 15}{100} = 5.25 \Rightarrow$  the 35th percentile is 13

**[Exploratory Data](#page-0-0) Analysis II**

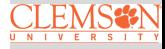

**Summarizing** [Numerical Data](#page-2-0)

Suppose we have the following list of values: 13, 18, 13, 14, 13, 16, 14, 21, 13, 9, 27, 18, 25, 20, 6

• Find the 35th percentile

1 Sort the data: 6, 9, 13, 13, 13, 13, 14, 14, 16, 18, 18, 20, 21, 25, 27

**2** Compute the index value 
$$
i = \frac{35 \times 15}{100} = 5.25 \Rightarrow
$$
 the 35th percentile is 13

• Find the 65th percentile

**[Exploratory Data](#page-0-0) Analysis II**

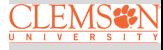

**Summarizing** [Numerical Data](#page-2-0)

Suppose we have the following list of values: 13, 18, 13, 14, 13, 16, 14, 21, 13, 9, 27, 18, 25, 20, 6

• Find the 35th percentile

**1** Sort the data:  $6, 9, 13, 13, 13, 13, 14, 14, 16, 18, 18, 20, 21, 25, 27$ 

2 Compute the index value  $i = \frac{35 \times 15}{100} = 5.25 \Rightarrow$  the 35th percentile is 13

• Find the 65th percentile

Sort the data: 6, 9, 13, 13, 13, 13, 14, 14, 16, 18, 18, 20, 21, 25, 27

**[Exploratory Data](#page-0-0) Analysis II**

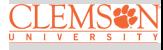

**Summarizing** [Numerical Data](#page-2-0)

Suppose we have the following list of values: 13, 18, 13, 14, 13, 16, 14, 21, 13, 9, 27, 18, 25, 20, 6

• Find the 35th percentile

Sort the data: 6, 9, 13, 13, 13, 13, 14, 14, 16, 18, 18, 20, 21, 25, 27

2 Compute the index value  $i = \frac{35 \times 15}{100} = 5.25 \Rightarrow$  the 35th percentile is 13

- Find the 65th percentile
	- Sort the data: 6, 9, 13, 13, 13, 13, 14, 14, 16, 18, 18, 20, 21, 25, 27
	- 2 Compute the index value  $i = \frac{65 \times 15}{100} = 9.75 \Rightarrow$  the 65th percentile is 18

**[Exploratory Data](#page-0-0) Analysis II**

<span id="page-29-0"></span>

Visualizing two variables [simultaneously](#page-29-0)

#### **Example: O'Hare Airport Flight Data**

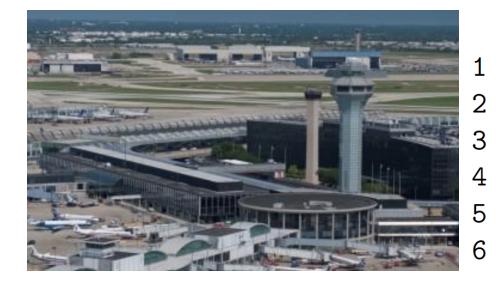

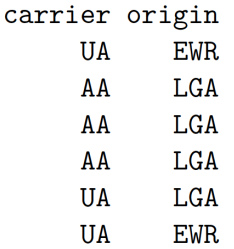

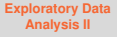

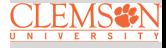

Visualizing two variables [simultaneously](#page-29-0)

In this example, we have two categorical variables, carrier and origin, respectively. How to summarize/visualize this dataset?

#### **ORD Flight Data Cont'd**

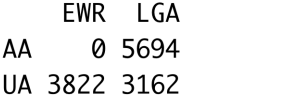

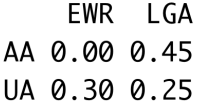

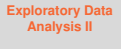

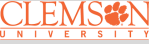

Visualizing two variables [simultaneously](#page-29-0)

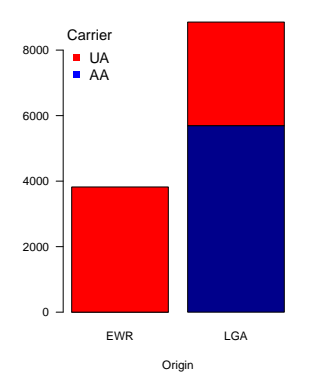

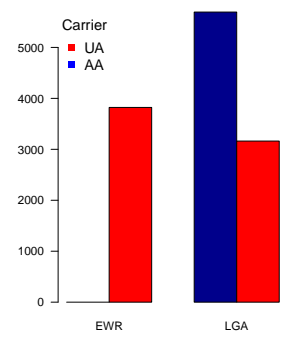

Origin

#### **ORD Fligts Data Cont'd**

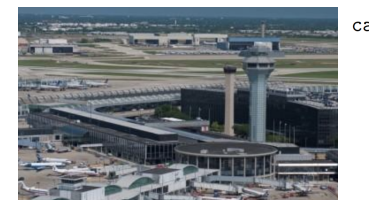

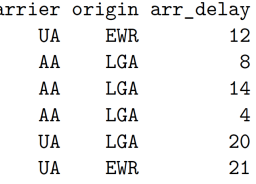

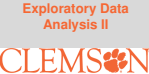

Visualizing two variables [simultaneously](#page-29-0)

In this example, we have two categorical variables, carrier, origin and a numerical variable arr\_delay, respectively. How to visualize, for example, arr delay vs. carrier?

#### **ORD Example: Arrival Delay vs. Air Carrier**

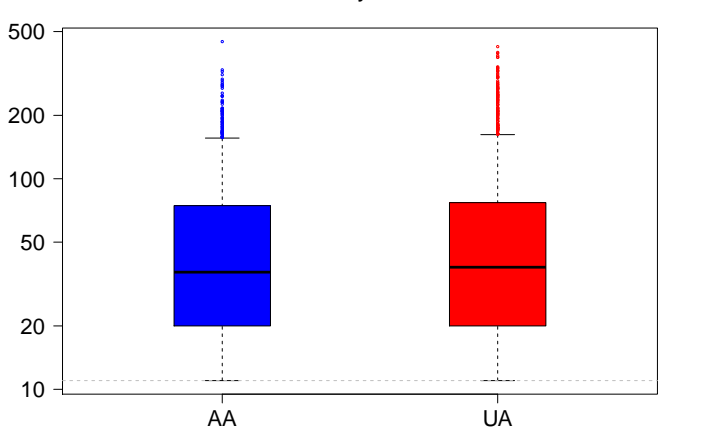

**Arrival Delay vs. Carrier**

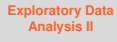

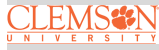

#### **Example: Max Heart Rate and Age**

Suppose we have 15 people of varying ages are tested for their maximum heart rate (MHR)

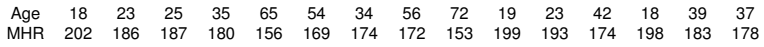

- How many variables do we have in this data set? What are the variable types?
- How to summarize these variables?

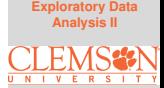

#### **Scatterplot**

A scatterplot is a useful tool to graphically display the relationship between two numerical variables. Each dot on the scatterplot represents one observation from the data

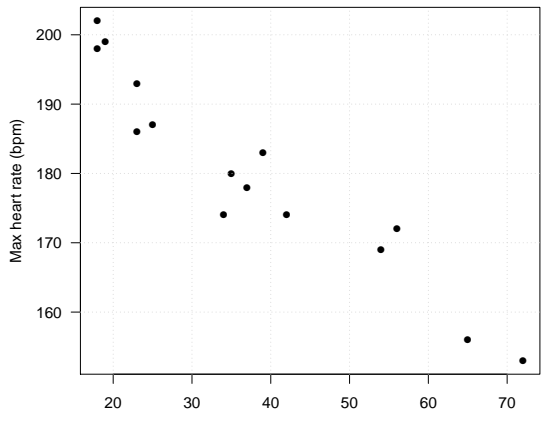

Age

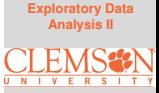

#### <span id="page-36-0"></span>**Summary**

In this lecture, we learned

- How to summarize numerical variable
- How to visualize two variables simultaneously

In next lecture we will learn

- How to visualize time series, cross-sectional, spatio-temporal data sets
- **e** R session for FDA

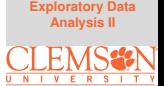